MALMÖ

#### Kyrkorådets arbetsutskotts protokoll 2024-02-12

Plats: Sammanträdesrummet på S:t Nicolaigården, Fiskehamnsgatan 3, 211 18 Malmö Datum och tid: den 12 februari 2024, klockan 13:00 - 16.16

#### Ledamöter

Helén Persson, ordförande, närvarande Per Håkansson, vice ordförande, närvarande Gunilla Hallonsten, kyrkoherde, närvarande

### Övriga

Bengt Persson, begravningsombud, ej näravande

#### **Tiänstemän**

Mattias Olsson, protokollförare, närvarande Torgny Werger, konsult, närvarande Henrik Nilsson, ekonomichef, närvarande under § 40 Lena Winbladh, fastighetschef, närvarande under §§ 41 - 42 Lis Carlander, kontraktsadjunkt, närvarande under § 43 Michael Tuvesson, tjänsteman från HR, närvarande under § 44

\_\_\_\_\_\_\_\_\_\_\_\_\_\_\_\_\_\_\_\_\_\_\_\_\_\_\_\_\_\_\_\_\_\_\_\_\_\_\_\_\_\_\_\_\_\_\_\_\_\_\_\_\_\_\_

Underskrifter §§ 36 - 49 Digitalt; se sista sidan

Meddelande om att protokollet justerats sätts upp på pastoratets anslagstavla för att sedan efter nedtagning föras till diariet.

MALMÖ

Kyrkorådets arbetsutskotts protokoll 2024-02-12

# § 36 Sammanträdets öppnande

Ordföranden öppnar sammanträdet.

### § 37 Val av justeringsperson

Till att jämte ordföranden justera dagens protokoll utses Per Håkansson.

### § 38 Godkännande av dagordning

En förnyad dagordning presenteras. Den innehåller en förändrad ärendeordning jämfört med den dagordning som var med i ursprungsutskicket och två nya punkter: Igångsättningsmedgivande Bunkeflo kyrkas torn Kyrkorådets möte med Limhamns församlingsråd

Vidare utgår punkten "Delegationsprotokoll" då Svenska kyrkan Malmös tjänstemän inte hunnit med att föra förteckning över aktuella beslut.

Kyrkorådets arbetsutskott godkänner den förnyade dagordningen.

### § 39 Kyrkoherdens rapport

Kyrkoherden föredrar ärendet och informerar om att den skriftliga rapporten kommer att vara klar i tid för att tillställas kyrkorådet.

#### Kyrkorådets arbetsutskotts beslut

Kyrkorådets arbetsutskott beslutar att tacka för informationen.

MALMÖ Kyrkorådets arbetsutskotts protokoll 2024-02-12

# § 40 Budgetdirektivet

I november varje år beslutar kyrkofullmäktige om budget för nästkommande år. Dessförinnan bereds budgetförslag i flera steg. Budgetdirektivet är ett dokument som beskriver processen detaljerat.

Henrik Nilsson föredrar ärendet och svarar på frågor. Ärendet diskuteras.

Kyrkorådets arbetsutskotts beslut

Kyrkorådets arbetsutskott beslutar att lägga informationen till handlingarna.

MALMÖ

#### Kyrkorådets arbetsutskotts protokoll 2024-02-12

### § 41 Fastighet – ny dator till huvudorgeln på S:t Matteus

Orgeln i S:t Johannes byggdes ut och renoverades under början av 2000-talet; i samband med detta byggdes styrningen om. Det krävs en fungerande dator med programvara för att orgeln ska vara spelbar. Styrning och dator har de senaste åren krånglat allt mer. Offert på byte av dator och styrning har tagits in av Marcussen.

Orgelbyggaren Marcussen föreslår att åtgärden ska genomföras under september eller oktober innevarande år. Församlingsherden i S:t Johannes församling är informerad.

Arbetet kom aldrig med i budgeten för 2024, varför kyrkorådets arbetsutskott föreslås föreslå kyrkorådet omdisponera medel från ombyggnadsbudget för S:t Maria.

Lena Winbladh föredrar ärendet och svarar på frågor. Ärendet diskuteras.

#### Kyrkorådets arbetsutskotts beslut

Kyrkorådets arbetsutskott föreslår kyrkorådet besluta

att inom beslutad fastighetsbudget omfördela 750 000 kr från posten S:t Maria ombyggnad till renovering S:t Johannes orgel.

MALMÖ Kyrkorådets arbetsutskotts protokoll 2024-02-12

### § 42 Igångsättningsmedgivande Bunkeflo kyrkas torn

Bunkeflo kyrka är i akut behov av åtgärder för att stormsäkra kyrkans torn. Tillstånd från Länsstyrelsen att utföra åtgärderna finns och akut KAE är sökt, men ännu inte beviljad. I budget för 2024 finns anslagna medel för åtgärden.

Fastighetsavdelningen har fått in anbud och vill starta arbetet snarast för att säkerställa att ytterligare skador ej sker. Om aktuella åtgärder får påbörjas nu är stormsäkringen klar före hösten 2024.

Limhamns församlingsherde har varit och är kontinuerligt informerad. Församlingen ställer sig positiv till åtgärderna.

Lena Winbladh föredrar ärendet. Efter föredragning diskuteras ärendet.

#### Kyrkorådets arbetsutskotts beslut

Kyrkorådets arbetsutskott beslutar föreslå kyrkorådet besluta

att uppdra kyrkoherde Gunilla Hallonsten och ekonomichef Henrik Nilsson att skriva kontrakt med Morneon för utförandet av arbetet med att stormsäkra Bunkeflo kyrkas torn med omedelbar start.

MALMÖ Kyrkorådets arbetsutskotts protokoll 2024-02-12

### § 43 Remiss om procentspärr

Vid kyrkomötet 2022 bifölls en motion om att införa en procentspärr för val till kyrkomötet samt en förändrad fördelning av utjämningsmandaten.

I remissen utreds frågan och det finns två förslag: en procentspärr om 2% och en procentspärr om 3% i bägge förslagen ingår att endast nomineringsgrupper som fått representation i kyrkomötet ska kunna få utjämningsmandat. Svenska kyrkan Malmö har inbjudits att svara på remissen med ett tydligt ställningstagande om vilken procentspärr som föredras.

Förslaget är att Svenska kyrkan Malmö ställer sig positiv till en procentspärr om 3% och att fördelningen av utjämningsmandat endast sker mellan nomineringsgrupper som fått representation i kyrkomötet.

Lis Carlander föredrar ärendet och svara på frågor. Ärendet diskuteras.

#### Kyrkorådets arbetsutskotts beslut

Kyrkorådets arbetsutskott föreslår kyrkorådet att besluta

att bifalla förslaget till svar och skicka in det till kyrkokansliets rättsavdelning senast 26 februari 2024, samt

att omedelbart justera paragrafen.

MALMÖ Kyrkorådets arbetsutskotts protokoll 2024-02-12

### § 44 SAM-gruppens rapport

SAM-gruppen tillsattes för att intensfiera arbetsmiljöarbetet och för att komma med konkreta förslag till förbättringar. Gruppen har jobbat tillsammans i sex månader och har i november 2023 avslutat sitt arbete genom upprättandet av den till er underställda rapporten.

Michael Tuvesson föredrar ärendet och svarar på frågor. Ärendet diskuteras.

### Kyrkorådets arbetsutskotts beslut

Kyrkorådets arbetsutskott beslutar

att lägga informationen till handlingarna.

MALMÖ

Kyrkorådets arbetsutskotts protokoll 2024-02-12

# § 45 Kyrkorådsutbildning på Stiftsgården Åkersberg

Beslut om att delta på en kyrkorådsutbildning mellan lunch och lunch den 12 till den 13 september 2024. Mer information kommer senare.

Mattias Olsson föredrar ärendet.

Kyrkorådets arbetsutskotts beslut

Kyrkorådets arbetsutskott föreslår att kyrkorådet besluta

att förtroendevalda i Svenska kyrkan Malmö ska delta i aktuell utbildning i den mån de inbjuds till att delta, samt har möjlighet att göra det.

MALMÖ Kyrkorådets arbetsutskotts protokoll 2024-02-12

# § 46 Kyrkorådets möte med Limhamns församlingsråd

Limhamns församlingsråds ordförande har varit i kontaktat med pastoratets kansli i syfte att informera om att många av ledamöterna i församlingsrådet inte har möjlighet att träffas innan klockan 18.00. Risken är därför att det kommer vara få ledamöter från Limhamns församlingsråd vid den planerade träffen klockan 17.00 den 22 april 2024.

Mattias Olsson föredrar ärendet. Det föredragna ärendet diskuteras.

Kyrkorådets arbetsutskotts beslut

Kyrkorådets arbetsutskott föreslår kyrkorådet besluta

att senarelägga mötet med Limhamns församlingsråd den 22 april 2024 till att börja klockan 18.00.

MALMÖ Kyrkorådets arbetsutskotts protokoll 2024-02-12

# § 47 Protokollsutdrag från Lunds stifts domkapitel

Protokollsutdrag från Lunds stifts domkapitel från den 10 januari 2024 läggs fram för kännedom.

Mattias Olsson föredrar ärendet.

### Kyrkorådets arbetsutskotts beslut

Kyrkorådets arbetsutskott beslutar

att lägga informationen till handlingarna.

### § 48 Protokollet från kyrkorådets arbetsutskott

Protokollet från kyrkorådetsarbetsutskotts sammanträde den 22 januari 2024 läggs fram för kännedom.

Mattias Olsson föredrar ärendet.

#### Kyrkorådets arbetsutskotts beslut

Kyrkorådets arbetsutskott beslutar

att lägga informationen till handlingarna.

### § 49 Sammanträdets avslutande

Ordföranden förklarar sammanträdet avslutat.

# Verifikat

Transaktion 09222115557510855380

# Dokument

Protokoll KR AU 2024-02-12 Huvuddokument 10 sidor Startades 2024-02-16 11:50:15 CET (+0100) av Mattias Olsson (MO1) Färdigställt 2024-02-16 20:26:15 CET (+0100)

# Initierare

### Mattias Olsson (MO1)

Svenska kyrkan Malmö Org. nr 252003-1051 mattias.olsson@svenskakyrkan.se +46763082592

# Signerare

Helén Persson (HP) Helen.Persson@svenskakyrkan.se +46733442784 Signerade 2024-02-16 16:02:49 CET (+0100)

### Mattias Olsson (MO2)

Mattias.Olsson@svenskakyrkan.se +46763082592 Signerade 2024-02-16 11:51:14 CET (+0100) Per Håkansson (PH) Per.Hakansson@svenskakyrkan.se +46739430248 Signerade 2024-02-16 20:26:15 CET (+0100)

Detta verifikat är utfärdat av Scrive. Information i kursiv stil är säkert verifierad av Scrive. Se de dolda bilagorna för mer information/bevis om detta dokument. Använd en PDF-läsare som t ex Adobe Reader som kan visa dolda bilagor för att se bilagorna. Observera att om dokumentet skrivs ut kan inte integriteten i papperskopian bevisas enligt nedan och att en vanlig papperutskrift saknar innehållet i de dolda bilagorna. Den digitala signaturen (elektroniska förseglingen) säkerställer att integriteten av detta dokument, inklusive de dolda bilagorna, kan bevisas matematiskt och oberoende av Scrive. För er bekvämlighet tillhandahåller Scrive även en tjänst för att kontrollera dokumentets integritet automatiskt på: https://scrive.com/verify

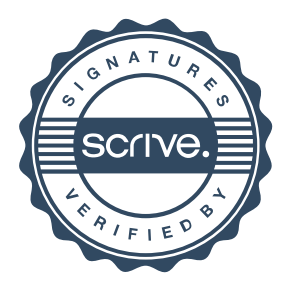